## Infinite Lists: Programming with Streams

The following presentation is based on...

• Chapter 14

Paul Hudak. The Haskell School of Expression – Learning Functional Programming through Multimedia, Cambridge University Press, 2000.

• Chapter 17

Simon Thompson. Haskell – The Craft of Functional Programming, Addison-Wesley, 2nd edition, 1999.

Advanced functional Programming (SS 2008) / Part 3 (Thu, 04/24/08) 1

# Streams

Jargon

Stream ...synonymous to infinite list synonymous to lazy list

## Streams

- ...(in combination with lazy evaluation) allow to solve man y problems elegantly, concisely, and efficiently
- ...are <sup>a</sup> source of hassle if applied inappropriately

More on this on the following slides...

Advanced functional Programming (SS 2008) / Part 3 (Thu, 04/24/08) 2

# Streams

Convention

Instead of introducing <sup>a</sup> polymorphic data type Stream...

data Stream a = a :\* Stream a

...we will model streams by ordinary lists waiving the usage of the empty list [ ].

This is motivated by:

• Convenience/Adequacy ...many pre-defined (polymorphic) functions on lists can be reused this way, which otherwise would have to be defined on the new data type Stream

Advanced functional Programming (SS 2008) / Part 3 (Thu, 04/24/08) 3

# Some Examples of Streams

• Built-in Streams in Haskell

 $[3 \ldots] = [3, 4, 5, 6, 7, \ldots]$  $[3,5 \ldots] = [3,5,7,9,11, \ldots]$ 

• User-defined recursive lists (Streams) The infinite lists of "twos"

 $2, 2, 2, \ldots$ 

In Haskell this can be realized...

- ...using list comprehension: [2..]
- $-$  ...as a recursive stream: twos = 2 : twos Illustration

```
twos \Rightarrow 2 : twos
             = > 2 : 2 : twos
             = > 2 : 2 : 2 : twos
              \Rightarrow ...
...twos represents an infinite list; or more concisely, a stream
```
# Functions on Streams

```
head \therefore [a] \Rightarrow a
head (x: ) = x
```
Application

```
head twos
   \Rightarrow head (2 : twos)\Rightarrow 2
```
Note: Normal-order reduction (resp. its efficient implementation variant lazy evaluation) ensures termination (in this example).

The infinite sequence of reductions...

### head twos

 $\Rightarrow$  head  $(2 : twos)$  $\Rightarrow$  head  $(2 : 2 : twos)$  $\Rightarrow$  head  $(2 : 2 : 2 : twos)$  $\Rightarrow$  ...

...is thus excluded.

# Functions on Streams: More Examples

```
addFirstTwo :: [Integer] -> Integer
addFirstTwo (x:y:zs) = x+y
```
## Application

```
addFirstTwo twos \Rightarrow addFirstTwo (2:two)=> addFirstTwo (2:2:twos)
                     = > 2+2\Rightarrow 4
```
# Reminder

...whenever there is <sup>a</sup> terminating reduction sequence of an expression, then normal-order reduction terminates (Church/Rosser-Theorem)

• Normal-order reduction corresponds to leftmost-outermost evaluation

Note: In case of...

ignore  $: a \rightarrow b \rightarrow b$ ignore a b = b

## in both cases

- ignore twos <sup>42</sup>
- twos 'ignore' <sup>42</sup>

the leftmost-outermost operator is given by the call ignore.

Advanced functional Programming (SS 2008) / Part 3 (Thu, 04/24/08) 6

# Further Examples on Streams

• User-defined recursive lists/streams

from  $::$  Int  $\rightarrow$  [Int] from  $n = n$ : from  $(n+1)$ 

fromStep :: Int -> Int -> [Int] fromStep  $n = n$ : fromStep  $(n+m)$  m

## Application

from  $42 \Rightarrow [42, 43, 44, \ldots]$ 

```
fromStep 3 2 \Rightarrow 3 : fromStep 5 2\Rightarrow 3 : 5 : fromStep 7 2
                => 3 : 5 : 7 : fromStep 9 2
                \Rightarrow ...
```
# Further Examples

• The powers of an integer...

powers :: Int -> [Int] powers  $n = [n^x | x \leftarrow [0 \dots] ]$ 

• More general: The prelude function iterate...

iterate ::  $(a \rightarrow a) \rightarrow a \rightarrow [a]$ iterate  $f \times = x$ : iterate  $f(f \times x)$ 

The function iterate yields the stream

```
[x, f x, (f f x), (f f x, (f f f x), ...)
```
Advanced functional Programming (SS 2008) / Part 3 (Thu, 04/24/08) 9

# Prime Numbers: The Sieve of Eratosthenes 2(4)

The sequence of prime numbers...

primes :: [Int] primes = sieve [2 ..]

```
sieve :: [Int] -> [Int]
sieve (x:xs) = x : sieve [ y | y < - xs, mod y x > 0 ]
```
## Prime Numbers: The Sieve of Eratosthenes 1(4)

Intuition

- 1. Write down the natural numbers starting at 2.
- 2. The smallest number not yet cancelled is <sup>a</sup> prime number. Cancel all multiples of this number
- 3. Repeat Step 2 with the smallest number not yet cancelled.

## Illustration

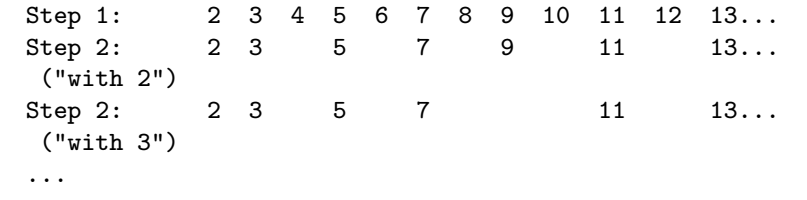

Advanced functional Programming (SS 2008) / Part 3 (Thu, 04/24/08) 10

# Prime Numbers: The Sieve of Eratosthenes 3(4)

Illustration ...by manual evaluation

```
primes
```

```
\Rightarrow sieve [2 \dots]\Rightarrow 2 : sieve [ y | y <- [3 ..], mod y 2 > 0 ]
\Rightarrow 2 : sieve (3 : [ y | y <- [4 ..], mod y 2 > 0 ]
\Rightarrow 2 : 3 : sieve [ z | z <- [ y | y <- [4 ..], mod y 2 > 0 ],
                                       mod z 3 > 0]
\Rightarrow ...
= > 2 : 3 : sieve [ z | z < - [5, 7, 9 ..], mod z 3 > 0 ]
\Rightarrow ...
\Rightarrow 2 : 3 : sieve [5, 7, 11,...]
\Rightarrow ...
```
## Prime Numbers: The Sieve of Eratosthenes 4(4)

```
• Application
```
member primes 7 ...vields "True"

but

member primes 6 ...does not terminate!

where

```
member :: [a] \rightarrow a \rightarrow Bool
member [] y = Falsemember (x:xs) y = (x==y) || member xs y
```
• Question(n): Why? Can primes be embedded into a context allowing us to detect if <sup>a</sup> specific argument is prime or not?

Advanced functional Programming (SS 2008) / Part 3 (Thu, 04/24/08) 13

# Random Numbers 2(2)

Often one needs to have random numbers within <sup>a</sup> range p to q inclusive, p < q.

This can be achieved by scaling the sequence.

```
scale :: Float -> Float -> [Int] -> [Float]
scale p q randSeq = map (f p q) randSeq
       where f :: Float \rightarrow Float \rightarrow Int \rightarrow Float
             f p \ q \ n = p + ((n * (q-p)) / (modulus-1))
```
## Application

scale 42.0 51.0 randomSequence

# Random Numbers 1(2)

Generating <sup>a</sup> sequence of (pseudo-) random numbers...

nextRandNum :: Int -> Int nextRandNum n = (multiplier\*n <sup>+</sup> increment) 'mod' modulus

```
randomSequence :: Int -> [Int]
randomSequence = iterate nextRandNum
```
Choosing

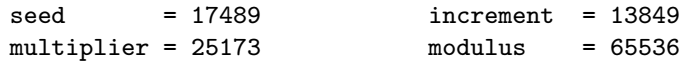

we obtain the following sequence of (pseudo-) random numbers

[17489, 59134, 9327, 52468, 43805, 8378,...

ranging from <sup>0</sup> to <sup>65536</sup>, where all numbers of this interval occur with the same frequency.

Advanced functional Programming (SS 2008) / Part 3 (Thu, 04/24/08)

# Principles of Modularization

...related to streams

- The Generator/Selector Principle ...e.g. Computing the square root, the Fibonacci numbers
- The Generator/Transformer Principle ...e.g. "scaling" random numbers

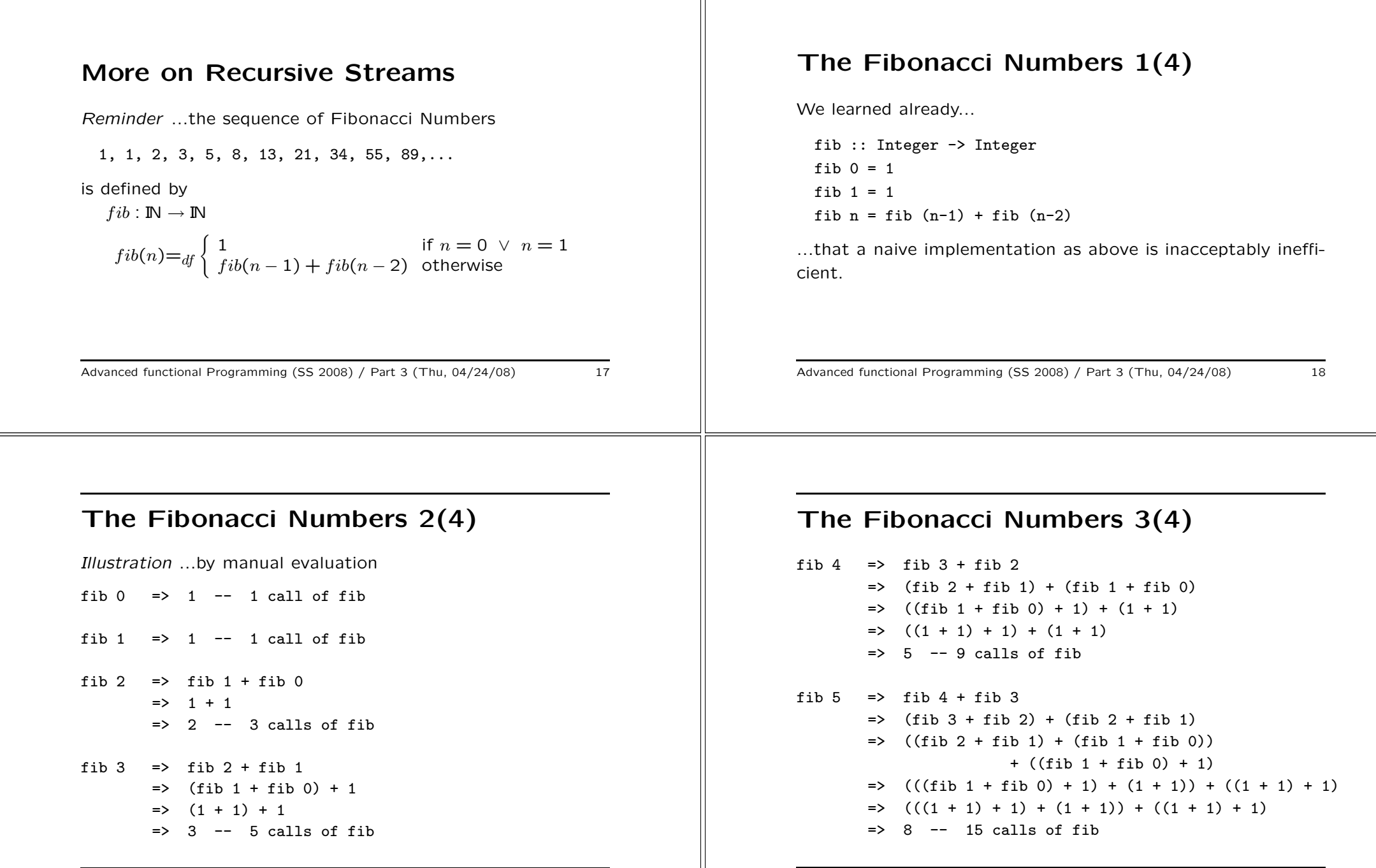

⊨

# The Fibonacci Numbers 4(4)

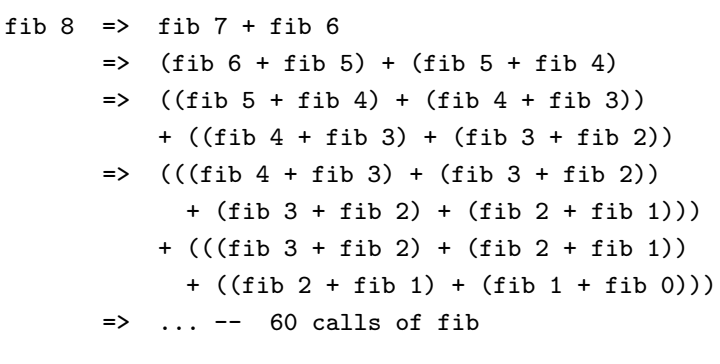

...tree-like recursion (exponential growth!)

Advanced functional Programming (SS 2008) / Part 3 (Thu, 04/24/08) 21

# Reminder: Complexity 1(3)

See P. Pepper. Funktionale Programmierung in OPAL, ML, Haskell und Gofer, 2nd Edition (In German), 2003, Chapter 11.

Reminder ...O Notation

• Let f be a function  $f : \alpha \to IR^+$  with some data type  $\alpha$ as domain and the set of positive real numbers as range. Then the class  $O(f)$  denotes the set of all functions which "arow slower" than  $f$ :

> $\mathcal{O}(f)=_{df}\{h | h(n) \leq c*f(n) \text{ for some positive }\}$ constant c and all  $n > N_0$ }

Advanced functional Programming (SS 2008) / Part 3 (Thu, 04/24/08) 22

# Reminder: Complexity 2(3)

Examples of common cost functions...

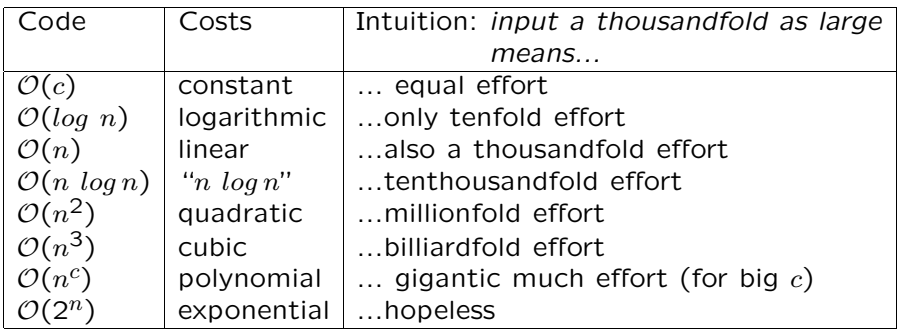

# Reminder: Complexity 3(3)

...and the impact of growing inputs in practice in hard numbers:

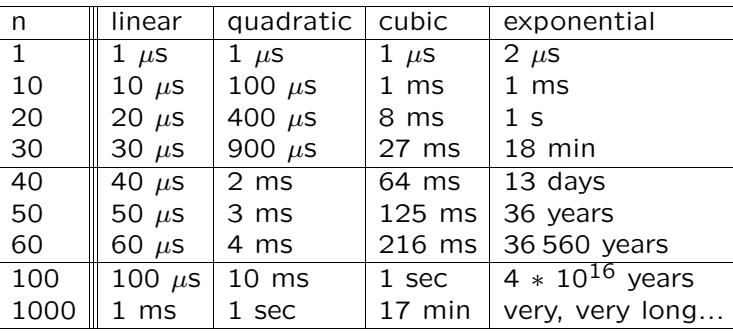

# Remedy: Recursive Streams 1(4) Idea 1 1 2 3 5 8 13 21... Sequence of Fibonacci Numbers 1 2 3 5 8 13 21 34... Remainder of the sequ. of F. Numbers ----------------------------------------------------------------- 2 3 5 8 13 21 34 55... Remain. of the rem. of the seq. of F. Efficient implementation as <sup>a</sup> recursive stream fibs :: [Integer] fibs =  $1 : 1 : zipWith (+)$  fibs (tail fibs) where zipWith ::  $(a \rightarrow b \rightarrow c) \rightarrow [a] \rightarrow [b] \rightarrow [c]$ zipWith f  $(x:xs)$   $(y:ys) = f x y$ : zipWith f xs ys zipWith  $f =$   $\begin{bmatrix} 1 \end{bmatrix}$ ...reminds to Münchhausen's famous trick of "sich am eigenen Schopfe aus dem Sumpfe ziehen" Advanced functional Programming (SS 2008) / Part 3 (Thu, 04/24/08) where Remedy: Recursive Streams 3(4) Summing up fib :: Integer -> Integer fib n = last take n fibs or even yet shorter fib  $n =$  fibs!! $n$ Note: • Also in this example... Application of the Generator/Selector Principle Advanced functional Programming (SS 2008) / Part 3 (Thu, 04/24/08) 27  $(+)$ )  $\Rightarrow$  ... • Observation way!  $\bullet$  Clou

# Remedy: Recursive Streams 2(4)

```
fibs \Rightarrow 1 : 1 : 2 : 3 : 5 : 8 : 13 : 21 : 34 : 55 : 89 : ...
take 10 fibs \Rightarrow [1,1,2,3,5,8,13,21,34,55]take :: Integer \rightarrow [a] \rightarrow [a]
take 0 _ = []
take _ [] = []
take n (x:xs) | n>0 = x : take (n-1) xs
take _ _ = error "PreludeList.take: negative argument"
```
Advanced functional Programming (SS 2008) / Part 3 (Thu, 04/24/08) 26

# Remedy: Recursive Streams 4(4)

Illustration ...by manual evaluation (with add instead of zipWith

fibs => Replace the call of fibs by the body of fibs 1 : 1 : add fibs (tail fibs)  $\Rightarrow$  // Replace both calls of fibs by the body of fibs 1 : 1 : add (1 : 1 : add fibs (tail fibs))  $(tail (1 : 1 : add fibs (tail fibs)))$ => // Application of tail  $1 : 1 : add (1 : 1 : add \text{ files } (tail \text{ files}))$ (1 : add fibs (tail fibs))

...the computational effort remains exponential this (naive)

...lazy evaluation: ...common subexpressions will not be computed multiple times!

# Illustration 1(3)

```
fibs \Rightarrow 1 : 1 : add fibs (tail fibs)
     => // Introducing abbreviations allows sharing of results
        1 : tf // (tf reminds to "tail of fibs")
        where tf = 1: add fibs (tail fibs)
     \Rightarrow 1 : tf
        where tf = 1 : add fibs tf=> // Introducing abbreviations allows sharing
        1 : tf
        where tf = 1 : tf2 // (tf2 reminds to "tail of tail)// of fibs")
                   where tf2 = add fibs tf=> // Unfolding of add
        1 : tf
        where tf = 1 : tf2where tf2 = 2 : add tf1f2
```
# Illustration 3(3)

```
=> // Finally, we obtain successsively longer prefixes
   // the sequence of Fibonacci numbers
   1 : 1 : tf2where tf2 = 2 : tf3where tf3 = 3 : tf4where tf4 = add tf2 tf3\Rightarrow 1 : 1 : tf2where tf2 = 2 \cdot tf3where tf3 = 3 : tf4where tf4 = 5 : add tf3 tf4// Note: eliminating where-clauses corresponds to
   // garbage collection of unused memory by an implementation
\Rightarrow 1 : 1 : 2 : tf3
               where tf3 = 3 \cdot tf4where tf4 = 5 : add tf3 tf4
```
# Illustration 2(3)

```
=> // Repeating the above steps
  1 : tf
   where tf = 1 : tf2where tf2 = 2 : tf3 // (tf3 reminds to "tail of// tail of tail of fibs")
                           where tf3 = add tf tf2\Rightarrow 1 : tf
   where tf = 1 \cdot tfwhere tf2 = 2 + tf3where tf3 = 3 : add tf2 tf3\Rightarrow // tf is only used at one place and can thus be
  // eliminated
  1 : 1 : tf2
   where tf2 = 2 : tf3where tf3 = 3 : add tf2 tf3
```
Advanced functional Programming (SS 2008) / Part 3 (Thu, 04/24/08) 30

# Alternatively: Stream Diagrams

Problems on streams can often be considered and visualized as processes.

Considering the sequence of Fibonacci Numbers as an example...

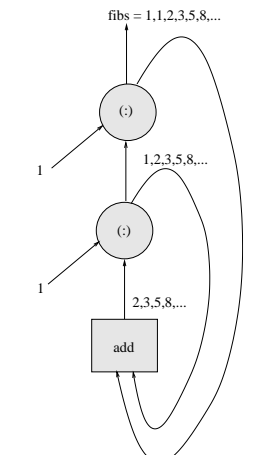

# Another Example: <sup>A</sup> Client/Server Ap- plication

Interaction of <sup>a</sup> server and <sup>a</sup> client (e.g. Web server/Web browser)

```
client :: [Response] -> [Request]
server :: [Request] -> [Response]
```
reqs = client resps resps = server reqs

## Implementation

type Request = Integer type Response = Integer

client  $ys = 1 : ys / / ...$  issues 1 as first request and then // each integer it receives from the server server  $xs = map (+1) xs //$ ...adds 1 to each request it receives

Advanced functional Programming (SS 2008) / Part 3 (Thu, 04/24/08) 33

## Client/Server Application (Cont'd. 2(2))

```
\Rightarrow 1 : tr
   where tr = 2 : tr2where tr2 = 3 : server tr2\Rightarrow 1 : 2 : tr2
   where tr2 = 3 : server tr2\Rightarrow ...
```
## In particular

take 10 reqs =>  $[1,2,3,4,5,6,7,8,9,10]$ 

$$
\frac{3\pi}{2}
$$

# Client/Server Application<br>(Cont'd. 1(2))

### Example

```
reqs => client resps
      \Rightarrow 1 : resps
      \Rightarrow 1 : server reqs
     => // Introducing abbreviations
         1 : tr
         where tr = server reqs
     \Rightarrow 1 : tr
         where tr = 2 : server tr\Rightarrow 1 : tr
         where tr = 2 : tr2where tr2 = server tr
```
Advanced functional Programming (SS 2008) / Part 3 (Thu, 04/24/08) 34

# The Client/Server Example as <sup>a</sup> Stream Diagram

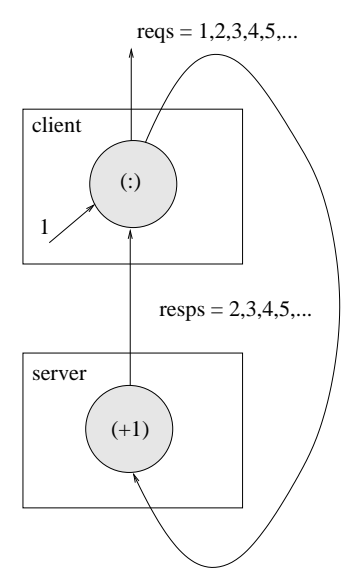

# Overcoming Hassle... Lazy Patterns

Suppose, the client wants to check the first response...

client  $(y:ys) = if ok y then 1 : (y:ys)$ else error "Faulty Server"

## where

ok  $y = True$  // Apparently a trivial predicate

The evaluation of...

```
reqs => client resps
     => client (server reqs)
     => client (server (client resps))
     => client (server (client (server reqs)))
     \Rightarrow ...
```
...does not terminate!

The problem:

Deadlock! Neither client nor server can be unfolded! Pattern matching is too "eager."

# Lazy Patterns 1(3)

## Ad-hoc Remedy

client  $ys = 1 : if ok (head ys) then ys$ else error "Faulty Server"

- Replacing of pattern matching by an explicit usage of the selector function head
- Moving the conditional inside of the list

Advanced functional Programming (SS 2008) / Part 3 (Thu, 04/24/08) 38

# Lazy Patterns 2(3)

Systematic remedy ...lazy patterns

- Syntax: …preceding tilde  $(\sim)$
- Effect: ...like using an explicit selector function; pattern-matching is defered

```
client (y:ys) = 1: if ok y then y:ys
                    else error "Faulty Server"
```
Note ...even when using <sup>a</sup> lazy pattern the conditional must still be moved. But: selector functions are avoided!

# Lazy Patterns 3(3)

Illustration ...by manual evaluation

reqs => client resps  $\Rightarrow$  1 : if ok y then y : ys else error "Faulty Server" where  $y:ys = resps$  $\Rightarrow 1 : (y:ys)$ where  $y:ys = resps$  $\Rightarrow$  1 : resps

# Overcoming Hassle... Memo Tables

Note ...Dividing/Recognizing of common structures is limited

The below variant of the Fibonacci function...

fibsFn  $:: () \rightarrow$  [Integer] fibsFn  $x = 1 : 1 : zipWith (+) (fibsFn()) (tail (fibsFn()))$ 

...exposes again exponential run-time and storage behaviour!

Key word:

• Space (Memory) Leak ...the memory space is consumed so fast that the performance of the program is significantly impacted

Advanced functional Programming (SS 2008) / Part 3 (Thu, 04/24/08) 41

# Illustration

```
fibsFn ()
```

```
= 1 : 1 : add (fibsFn ()) (tail (fibsFn ()))
\Rightarrow 1 : tf
```
where  $tf = 1$ : add (fibsFn ()) (tail (fibsFn ()))

The equality of tf and tail(fibsFn()) remains undetected. Hence, the following simplification is not done

 $\Rightarrow$  1 : tf where  $tf = 1$  : add (fibsFn ())  $tf$ 

In <sup>a</sup> special case like here, this is possible, but not in general!

Advanced functional Programming (SS 2008) / Part 3 (Thu, 04/24/08) 42

# Memo Functions 1(4)

Memo functions (engl. Memoization)

- ...the concept goes back to D. Michie. ""Memo" Functions and Machine Learning", Nature, 218, 19-22, 1968.
- ...Idea: Replace, where possible, the computation of <sup>a</sup> function according to its body by looking up its value in <sup>a</sup> table

# Memo Functions 2(4)

- ...Hence: A memo function is an ordinary function, but stores for some or all arguments it has been applied to the corresponding results  $\rightsquigarrow$  Memo Tables.
- ...Utility: Memo Tables allow to replace recomputation by table look-up Correctness: Referential transparency of functional programming languages

# Memo Functions 3(4)

Computing the Fibonacci Numbers using <sup>a</sup> memo function:

Preparation:

flist =  $f + x + x < [0, 1]$ 

...where f is <sup>a</sup> function on integers. Application: Each call of f is replaced by <sup>a</sup> look-up in flist.

Considering the Fibonacci numbers as example:

```
flist = [ fib x | x <- [0 \ldots] ]
  fib 0 = 1fib 1 = 1fib n = flist \{! \} (n-1) + flist \{! \} (n-2)instead of...
 fib 0 = 1
```

```
fib 1 = 1fib n = fib (n-1) + fib (n-2)
```
Advanced functional Programming (SS 2008) / Part 3 (Thu, 04/24/08) 45

# Memo Tables 1(2)

Memo functions/tables

memo ::  $(a \rightarrow b) \rightarrow (a \rightarrow b)$ 

are used such that the following equality holds:

## memo  $f \times = f \times$

Key word: Referential transparency (in particular, absence of side effects!)

Advanced functional Programming (SS 2008) / Part 3 (Thu, 04/24/08) 46

• ...Memo Functions: Are meant to replace costly to com-

power  $i = power(i-1) + power(i-1)$ 

Looking-up the result of the second call instead of recomputing it requires only  $1\!+\!n$  calls of power instead of  $1\!+\!2^n$ 

# Memo Tables 2(2)

Memo Functions 4(4)

pute functions by <sup>a</sup> table look-up

 $\bullet$  ...Example  $(2^0, 2^1, 2^2, 2^3, ...)$ 

power  $0 = 1$ 

 $\rightsquigarrow$  significant performance gain

Conclusion

The function memo...

- essentially the identity on functions but...
- memo keeps track on the arguments, it has been applied to and the corresponding results

...motto: look-up <sup>a</sup> result which has been computed previously instead of recomputing it!

- Memo functions are not part of the Haskell standard, but there are nonstandard libraries
- Important design decision when implementing Memo functions: ...how many argument/result pairs shall be traced? (e.g. memo1 for one argument/result pair)

In the example

```
mfibsFn :: () -> [Integer]
mfibsFn x = let mfibs = memo1 mfibsFnin 1 : 1 : zipWith (+) (mfibs ()) (tail (mfibs())
```
Advanced functional Programming (SS 2008) / Part 3 (Thu, 04/24/08) <sup>47</sup>

# More on Memo Functions...

...and their implementation

For example in...

• Chapter 19 Anthony J. Field, Peter G. Harrison. Functional Programming, Addison-Wesley, 1988.

Advanced functional Programming (SS 2008) / Part 3 (Thu, 04/24/08) 49

# Summary

What are the reasons advocating the usage of streams (and lazy evaluation)?

- Higher abstraction ...limitations to finite lists are often more complex, while simultaneously unnatural
- Modularization ...together with lazy evaluation as evaluation strategy elegant possibilities for modularization become possible. Keywords are the Generator/Selector and the Generator/Transformer principle.

Advanced functional Programming (SS 2008) / Part 3 (Thu, 04/24/08) 50

# Generator/Transformer Principle

Illustration...

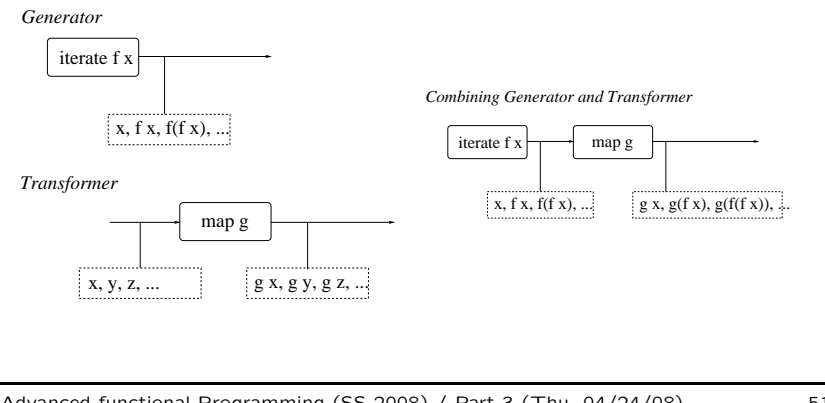

# Generator/Selector Principle

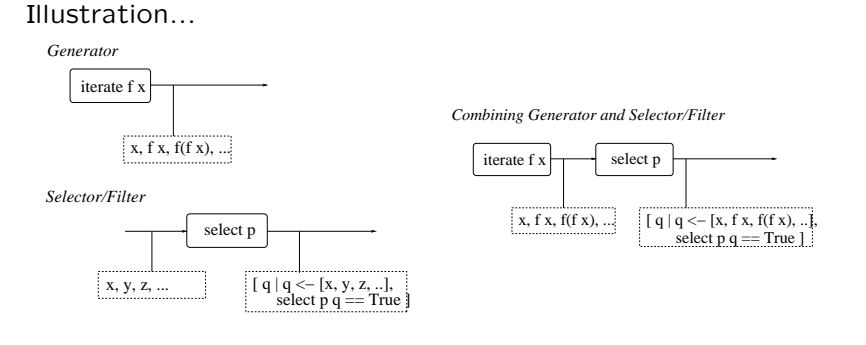

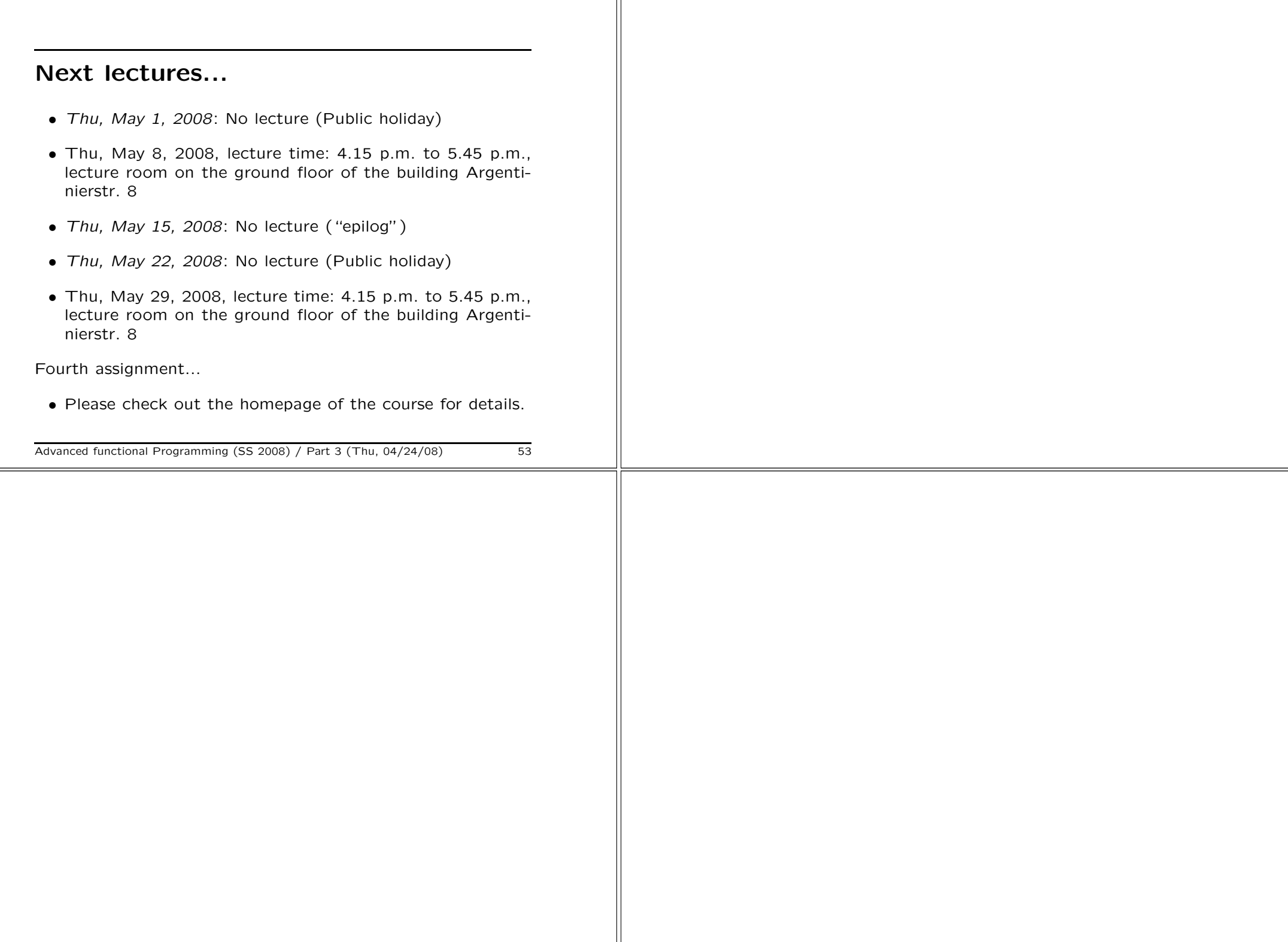